- 13 ISBN 9787302180326
- 10 ISBN 7302180326

出版时间:2008-9

页数:329

版权说明:本站所提供下载的PDF图书仅提供预览和简介以及在线试读,请支持正版图书。

更多资源请访问:www.tushu111.com

 $21$ 

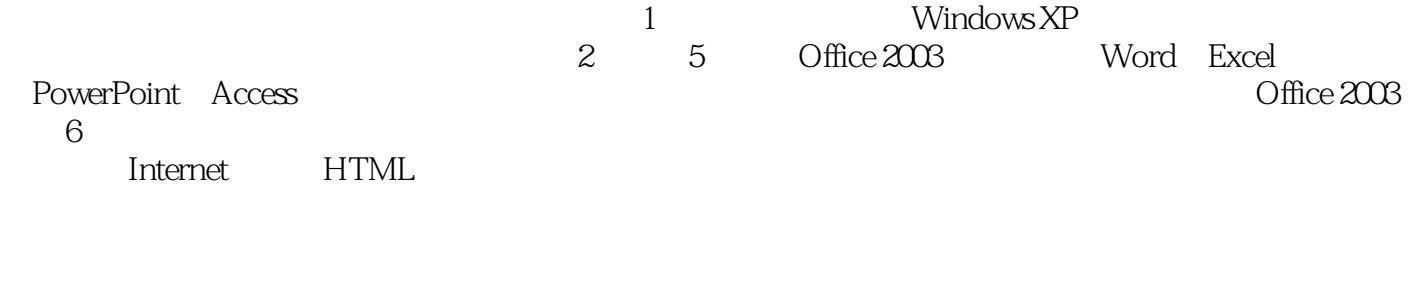

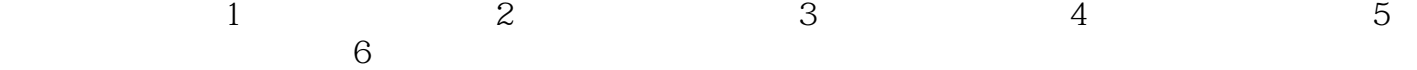

 $\textrm{Windows XP} \qquad \textrm{Office 2003} \\ \textrm{6} \qquad \qquad \textrm{Windows XP} \qquad \qquad \textrm{Office 2003} \\$ Windows XP

1 Windows XP 1.1 1.2 1.2.1 Windows XP 1.2.1  $\frac{1}{2}$ 1.2.2 Windows XP Professional 1.2.3 1.2.4 Windows XP Professional t 1.2.5 Windows XP<sup>2</sup> 1.2.6 9 The extended state of the extent of the extent of the extent of the extent of the extent of the extent of the extent of the extent of the extent of the extent of the extent of the extent of t 1.2.8 Windows XP 1.3 1.3.1 1.3.2 1.4 Windows XP 2 2.1 2.2 2.2 Word 2003 2.2.2  $2.23$  2.2.4  $2.25$  2.3 2.31  $2.32$  2.4 Word 2003  $3$   $3.1$   $3.2$ 3.2.1 Excel 2003 3.2.2 Excel 2003 3.2.3 Excel 2003  $325$  3.2.6  $327$  3.2.8  $329$   $3210$   $33$ 3.3.1 3.3.2 3.4 Excel 2003 4 4.1 4.2 4.2.1 PowerPoint 2003 4.2.2 4.2.3  $4.24$   $4.25$   $4.26$   $4.27$  $4.28$   $4.29$   $4.210$   $4.211$  $4.212$   $4.213$   $4.214$   $4.3$ 4.3.1 4.3.2 4.4 PowerPoint 2003 5 5.1 5.2 5.2.1 5.2.1 5.2.2 Access 2003 5.2.3 Access  $2003$   $5.24$  Access  $5.25$  Access  $5.3$   $5.31$  $5.32$   $5.4$  Access 2003  $6$   $6.1$   $6.2$ 6.2.1 6.2.2 6.2.3 Internet 6.2.4 6.2.5  $63$   $631$   $632$   $64$ 

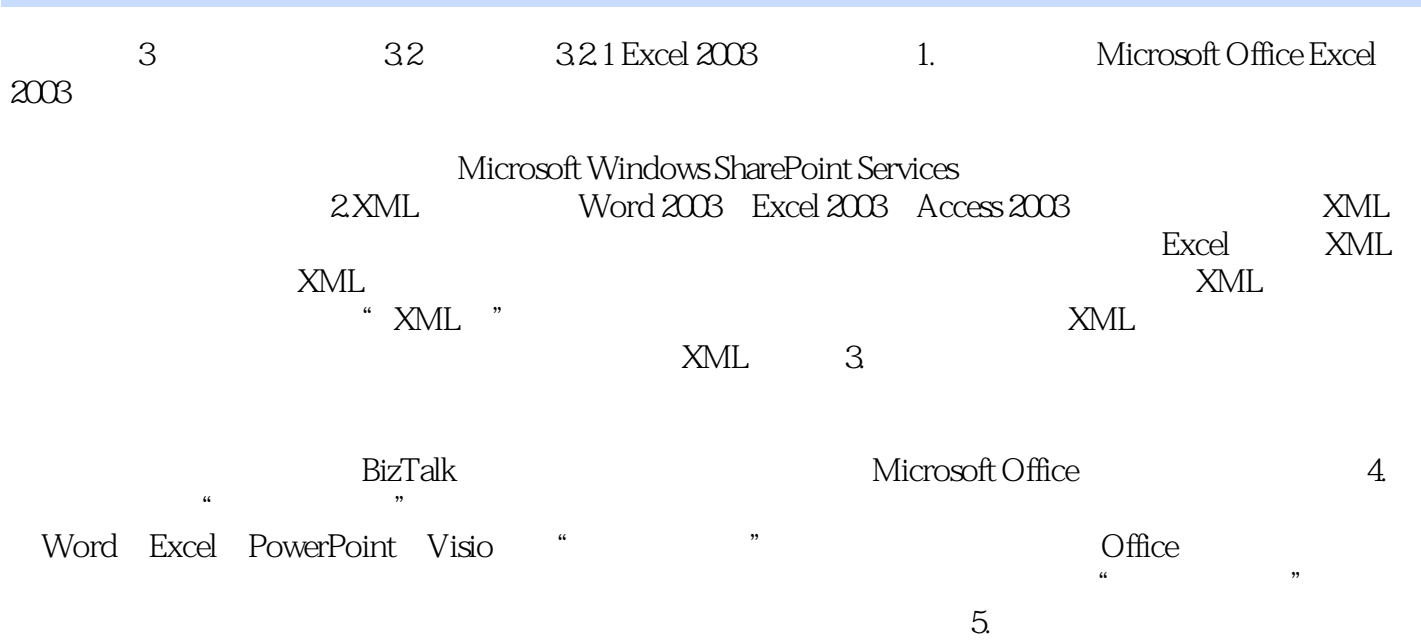

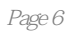

本站所提供下载的PDF图书仅提供预览和简介,请支持正版图书。

:www.tushu111.com